## <span id="page-0-0"></span> $\blacktriangleright$  The files used in this tutorial are available in the Code Files link on this tutorial page

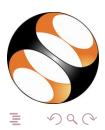

Praveen S [Indic Language Typesetting](#page-0-0)

## $\blacktriangleright$  The files used in this tutorial are available in the Code Files link on this tutorial page

 $\blacktriangleright$  Please download and use them while practising

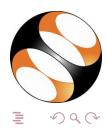

Praveen S [Indic Language Typesetting](#page-0-0)